# **MICROSOFT EXCEL 2007 – 2010 ÖRNEK TEST SORULARI**

**(CEVAPLAR belgenin sonundadır)**

#### **1. Aşağıdakilerden hangisi hücrenin içini desen ile doldurur?**

- a-) Biçim Hücreler -Yazı Tipi
- b-) Biçim Hücreler Desen
- c-) Biçim Hücreler Kenarlık
- d-) Biçim Hücreler Hizalama

#### **2. Aşağıdaki fonksiyonlardan hangisi tarih ve saati verir?**

- a-) =BUGÜN()
- $b-$ ) = $SimDi()$
- c-) =TARİH()
- $d ) = GUN()$

#### **3. Aşağıdakilerden hangisi B5 hücresinin değerini getirir (Kopyalar)?**

- a-) =B5 b-) B5
- c-) =B(5)
- $d ) = 5B$

#### **4. A1 hücresindeki "Windows" metni ile A2 hücresindeki "İşletmenlik" metni A3 hücresi içine "Windows İşletmenlik" yazar?**

- a-) =A1&" "&A2
- $b ) = A18A3$
- c-) =A1&A2
- d-) =A1+A2

#### **5. =B4+B5+B6+B7 işleminin eşdeğeri aşağıdakilerden hangisidir?**

- $a-$ ) = Topla( $B4$ ; $B7$ ) b-) =Topla(B4,B7)
- c-) =Topla(B4:B7)
- d-) Hiçbiri

#### **6. =Eğer(E4>70;"Geçti";"Kaldı") işleminin açıklaması aşağıdakilerden hangisidir?**

- a-) E4 büyük eşit 70 ise Kaldı yazar
- b-) E4 boş ise Geçti yazar
- c-) E4 küçük 70 ise Geçti yazar
- d-) E4 büyük 70 ise Geçti yazar

#### **7. =Yuvarla(23,451;1) sonucu nedir?**

- a-) 23
- b-) 23,4
- c-) 23,5
- d-) 23,451

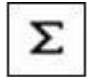

#### **8. Excel'de yandaki düğmenin işlevi aşağıdakilerden hangisidir?**

- a-) Satır/sütunları otomatik toplar.
- b-) Hücrelerdeki bilgiyi altı çizgili yapar.
- c-) Yeni bir Excel satırı ekler.
- d-) Yeni bir Excel sütunu ekler.

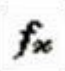

#### **9. Excel'de yandaki düğmenin görevi aşağıdakilerden hangisidir?**

- a-) Aktif hücredeki bilgiyi siler.
- b-) Satır ve sütunların ortalamasını alır.
- c-) İşlev Yapıştır penceresini getirir.
- d-) Yazı tipi penceresini getirir.

#### **10. =TOPLA (A1:A3;A7) formülünün açılımı nedir?**

- a-) a1+a2+a3+A7
- b-) a1
- c-) a1+a3+a7
- d-) a3+a2

#### **11. Excel programı hangi yazılım kategorisine girer?**

- a-) Kelime işlemci
- b-) Tablo / Grafik
- c-) Ticari program
- d-) Eğitim programı

#### **12. Aşağıdakilerden hangisi Excel'de formül çubuğunu gösterir gizler?**

- a-) Görünüm Durum Çubuğu
- b-) Görünüm Araç Çubuğu
- c-) Görünüm Formül Çubuğu
- d-) Görünüm Altbilgi, Üstbilgi

#### **13. Aşağıdakilerden hangisi sütunu gizler?**

- a-) Biçim Sütun Göster
- b-) Biçim Sayfa Gizle
- c-) Biçim Sütun Gizle
- d-) Biçim Satır Gizle

#### **14. Aşağıdakilerden hangisi Satırı gizler?**

- a-) Biçim Satır Göster
- b-) Biçim Sayfa Gizle
- c-) Biçim Sütun Gizle
- d-) Biçim Satır Gizle

# **15. Dosya – Baskı Önizleme komutunun görevi nedir?**

- a-) Dosyayı yazdırır
- b-) Dosyanın yazıcıdan çıkmadan önceki halini görüntüler
- c-) Grafik Çizer
- d-) Dosyayı siler

#### **16. Ekle / Grafik ne işlem yapar?**

- a-) Çalışma kitabına bir grafik ekler.
- b-) Çalışma kitabından bir grafik siler.
- c-) Çalışma kitabına bir grafik kopyalar.
- d-) Çalışma kitabından bir dosya ismini değiştirir

#### **17. Aşağıdakilerden hangisi Excel çalışma kitabının dosya uzantısıdır?**

- a-) .bmp
- b-) .txt
- c-) .xls
- d-) .xlt

#### **18. Çalışma sayfasının adı hangisi ile değiştirilemez?**

a-) Ekranın altında yer alan sayfa adı sekmesi çift tıklanarak b-) Sayfa adı sekmesi üzerinde farenin sağ tuşu – yeniden adlandır ile

c-) Biçim – Sayfa – Yeniden adlandır d-) Düzen – Değiştir

#### **19. Hücreye girilen bir formülü düzenleme moduna getirmek için hangi tuş kullanılır?**

- a-) F2
- b-) ESC
- c-) TAB
- d-) F1

#### **20. Biçim/Hücreler/Sayı/Para Birimi komut dizisi ile hangi işlem yapılır?**

- a-) Para birimi formatı değiştirilir
- b-) Saat formatı değiştirilir
- c-) Tarih formatı değiştirilir
- d-) Hücre büyüklüğü değiştirilir.

#### **21. Bir hücrenin içinde #### işareti varsa bunun anlamı nedir?**

- a-) Bilgiler Hücreye sığmamıştır
- b-) Formül hatası
- c-) İşlev Hatası
- d-) Hücre Seçilmiştir

#### **22. Düzen-Sil-Hücreleri Sola Ötele komutunun işlevi nedir?**

a-) Seçilen hücreler silinir ve altındaki hücreler yukarı kaydırılır.

- b-) Seçili hücreler silinir ve sağındaki hücreler sağa kaydırılır.
- c-) Seçili hücreler silinir ve sağındaki hücreler aşağı kaydırılır
- d-) Seçili hücreler silinir ve sağındaki hücreler sola kaydırılır.

#### **23. Ekle-Hücreler komut satırı ile aşağıdakilerden hangisi yapılamaz?**

- a-) Yeni bir çalışma sayfası açar.
- b-) Yeni bir satır açar.
- c-) Yeni bir hücre ekler.
- d-) Yeni bir sütun ekler.

# **24. Tablonun herhangi bir yerinde iken A1 hücresine gitmek için aşağıdakilerden hangisi kullanılır?**

- a-) HOME
- b-) CTRL + HOME
- c-) END
- d-) CTRL + END

### **25. Excel'den çıkmak için aşağıdakilerden hangisi kullanılır?**

- a-) Dosya Çıkış
- b-) Pencere Yerleştir
- c-) Düzen Sil
- d-) Dosya Kapat

#### **26. Dosya – Sayfa Yapısı ne işe yarar?**

a-) Sayfadaki satır yüksekliğini ayarlar

- b-) Sayfadaki sütun genişliğini ayarlar
- c-) Sayfanın kenar boşlukları, üst-alt bilgi, yazdırma

seçeneklerini ayarlar

d-) Çalışma kitabındaki sayfa sayısını ayarlar.

### **27. =EĞER(D4>80;"GEÇTİ";"KALDI") fonksiyonunda GEÇTİ yazabilmesi için D4 kaç olmalıdır?**

- a-) 19
- b-) 80 c-) 88
- d-) 60
	-

# **28. =ORTALAMA(B1:B5) fonksiyonunun işlevi nedir?**

- a-) B1 ve B2 hücrelerinin ortalamasını alır
- b-) B1 den B5'e kadar olan hücrelerin ortalamasını alır
- c-) B1 hücresindeki sayıyı ortalar
- d-) B5 hücresindeki sayıyı ortalar.

#### **29. Dosya / Yazdırma Alanı / Yazım Alanı Tanımla komutunun yaptığı işlem nedir?**

- a-) Hücre formatını değiştirir
- b-) Satır yüksekliğini ayarlar
- c-) Yazıcıdan sayfanın sadece istenilen bir kısmının çıktısının
- alınması için alan belirler
- d-) Hücrelerdeki verileri sıralattırır

#### **30. =Eğer(A3<50;"Orta";Eğer(A3<75;"İyi";"Pekiyi")) formülü; A3 hücresinde 67 değeri varken hangi sonucu verir?**

- a-) Hata mesajı verir
- b-) Hücre içinde İyi yazar c-) Hücre içinde Orta yazar
- d-) Hücre içinde Pekiyi yazar

# **31. =Aşağıyuvarla(23,451;1) sonucu nedir?**

- a-) 23
- b-) 23,4
- c-) 23,5
- d-) 23,451

#### **32. C3 Hücresinde personelin maaşı bulunmaktadır. Buna göre personel maaşının %15'ini hesaplayan formül aşağıdakilerden hangisidir?**

- a-) =C3\*15%
- $b-$ ) = C3 $*15$
- c-) =C3\*15
- $d$ -) = C4 $*1,5$

#### **33. İstenilen hücre veya hücre grubunun taşınması için aşağıdakilerden hangisi uygulanır?**

a-) Hücreler seçilir Ctrl+C ve istenilen yerde Ctrl+V b-) Hücreler seçilir ve sağ tuş menüsünden Kopyala – Yapıştır

- c-) Hücreler seçilir ve düzen menüsünden Kopyala Yapıştır
- d-) Hücreler seçilir ve sağ tuş menüsünden Kes Yapıştır

#### **34. Aşağıdaki formüllerden hangisi bugünün tarihini verir?**

a-) =BUGÜN()  $b-$ ) = $SimDi()$  $c$ -) =TARİH $()$  $d -$ ) = SAAT()

#### **35. Aşağıdaki seçeneklerden hangisinde hücre adresi doğru olarak yazılmıştır?**

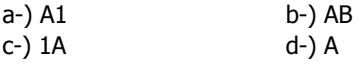

### **36. Aşağıdakilerden hangi şıkta hücre aralığı doğru olarak belirtilmiştir?**

a-) AB:CD

- b-) A1:A10
- c-) 1A:1B
- d-) A1:1C

#### **37. Klavye ile hücreleri seçmek için hangi tuş kullanılır?**

- a-) ESC + Yön tuşları
- b-) TAB + Yön tuşları
- c-) SHIFT + Yön tuşları
- d-) ENTER + Yön tuşları

#### **38. Çalışma sayfasında hücreler arasında dolaşmak için klavyeden hangi tuşlar kullanılır?**

- a-) Fonksiyon tuşları
- b-) Yön tuşları
- c-) ESC tuşu
- d-) DELETE tuşu

# **39. Formül hangi işaretle başlar?**

- a-) ?
- $b-$ ) >
- $C-) =$
- d-) /

**40. Aşağıdaki karakterlerden hangisi Excel de eşit değildir anlamına gelir?**

- a- $) <$
- $b-$ ) ><
- $C-$ )  $<<$
- $d ) > =$

#### **41. Hücreye girilen bilgiler için aşağıdakilerden hangisi yanlıştır?**

- a-) Sayı
- b-) Formül / Fonksiyon
- c-) Metin
- d-) Menü

# **42. A5 neyi temsil eder?**

- a-) A sütunu
- b-) 5. satırı
- c-) A sütunu 5. satır
- d-) A satırı 5. sütunu

# **43. (A1:A7) neyi temsil eder?**

- a-) A1ve A7 hücrelerini
- b-) A1 den A7 ye kadar olan hücreleri
- c-) A1 ve A7 hücreleri dışındakileri
- d-) A1 A7 hariç arasındaki hücreleri

# **44. (A1;A7) neyi temsil eder?**

- a-) A1ve A7 hücrelerini
- b-) A1 den A7 ye kadar olan hücreleri
- c-) A1 ve A7 hücreleri dışındakileri
- d-) A1 A7 hariç arasındaki hücreleri

#### **45. Seçili olan hücrenin sağ alt köşesinden (kulp) fare + olduğunda sürüklenirse aşağıdakilerden hangisi gerçekleşir?**

a-) Taşıma

- b-) Kopyalama
- c-) Çerçevelendirme
- d-) Bloklama

# **46. Aşağıdakilerden hangisi formül olamaz?**

a-) A1+B1  $b-$ ) = $A1+B1$ c-) =(A1+B1)  $d$ -) =TOPLA $(A1;B1)$ 

#### **47. Yeni ve boş bir sütun eklemek için hangisi kullanılır?**

- a-) Ekle Hücreler Hücreleri Aşağı Ötele
- b-) Ekle Ad
- c-) Ekle Sütun
- d-) Düzen Özel Yapıştır

# **48. Bir koşulun sonuna bağlı olarak belirtilen iki işlemden birini yapan fonksiyon hangisidir?**

- a-) =EĞER
- b-) =DOĞRU
- c-) =YANLIŞ d-) =TOPLA
	-

### **49. Sayıların görüntülenmesinde 1000 ayıracı kullanmak için hangi yöntem izlenir?**

a-) Hücre üzerinde farenin sağ tuş menüsü – hücreleri biçimlendir – sayı

- b-) Hücre üzerinde farenin sağ tuş menüsü özel yapıştır
- c-) Hücre üzerinde iken ekle grafik
- d-) Sayı bulunan hücreler işaretli iken veri sırala

#### **50. Araçlar – Koruma – Sayfayı Koru seçeneği ne işe yarar?**

- a-) Metin değerlerinin yazı tiplerini değiştirir
- b-) Sayfalardaki bilgileri koruma altına almaya yarar
- c-) Kullanıcının başka bir sayfaya geçmesini önler
- d-) Sadece sayı girişlerini önler

#### **51. Veri tablosunun grafiğini oluşturmak için hangi yöntem izlenir?**

- a-) Ekle Resim
- b-) Ekle Grafik
- c-) Biçim Otomatik Biçim
- d-) Araçlar Özelleştir

#### **52. A5 hücresinin karesi hangi seçenekte doğru olarak verilmiştir?**

- a-) =A5\*A6
- b-) =A5\*2
- $c-$ ) = A5 $^{\wedge}$ 2
- d-) =A2\*A5

# **53. Aşağıdakilerden hangisi çalışma kitabına çalışma sayfası ekler?**

- a-) Ekle Çalışma
- b-) Biçim Sayfa
- c-) Ekle Çalışma Sayfası
- d-) Veri Çalışma Sayfa

#### **54. Aşağıdakilerden hangisi Biçim – Hücreler penceresindeki sekmelerden değildir?**

- a-) Sayı
- b-) Gölgeleme
- c-) Hizalama
- d-) Desen

#### **55. Aşağıdakilerden hangisi Hücre içindeki verinin yazı tipini değiştirir?**

- a-) Biçim Hücreler Yazı tipi
- b-) Biçim Hücreler Kenarlık
- c-) Biçim Hücreler Desen
- d-) Biçim Hücreler Hizalama

#### **56. Excel'de oluşturulan çalışma kitapları aşağıdaki hangi seçenek ile yazdırılır?**

- a-) Dosya Yazdır
- b-) Düzen Yazdır
- c-) Biçim Yazdır
- d-) Ekle Yazdır

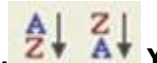

#### **57. Yandaki düğmelerin görevi sırası ile nedir?**

- a-) Artan sıralama Azalan sıralama
- b-) Azalan sıralama Artan sıralama
- c-) Numaralandırma Madde imleri
- d-) Madde imleri Numaralandırma

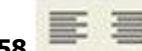

### **58. Yandaki düğmelerin görevi sırası**

**ile nedir?**

- a-) Sola hizalı Sağa hizalı Yasla
- b-) Sola Hizalı Ortalı Sağa Hizalı
- c-) Sağa Hizalı Ortalı Sola Hizalı
- d-) Sağa hizalı Ortalı Yasla

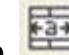

# **59. Yandaki düğmenin görevi nedir?**

- a-) Metin kutusu ekler
- b-) Seçilen Hücreleri tabloya dönüştürür
- c-) Seçilen hücreleri birleştirir ve ortalar
- d-) Seçilen hücrelerdeki yazıları genişletir

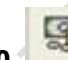

# **60. Yandaki düğmenin Excel'de görevi nedir?**

- a-) Resim eklemeye yarar
- b-) Seçilen hücredeki değeri Dolar kuruna çevirir
- c-) Seçilen hücrelerdeki değerleri para biri yapar
- d-) Para resmi eklemeye yarar

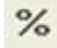

# **61. Yukarıdaki düğmenin Excel'de görevi nedir?**

- a-) Sayfanın yakınlaşma uzaklaşma yüzdesini gösterir
- b-) Hücredeki değeri yüzde oranına dönüştürür
- c-) Yapılan işlemlerin doğruluk oranlarını gösterir
- d-) Sayfaya % işareti eklemeye yarar

 $.00$  $+10$  $.00<sub>1</sub>$  $+10$ 

#### **62. Yukarıdaki düğmelerin görevi sırası ile nedir?**

- a-) Ondalık arttır Ondalık azalt
- b-) Ondalık azalt- Ondalık arttır
- c-) Binlik ayıracı Yüzde oranı
- d-) Yüzde oranı Binlik ayıracı

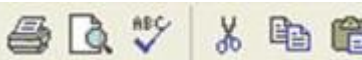

#### **63. Yukarıdaki düğmelerin görevi sırası ile nedir?**

a-) Yazdır – Baskı Ön izleme – Yazım ve Dilbilgisi –Kopyala – Kes –Yapıştır

b-) Yazdır – Baskı Ön izleme – Yazım ve Dilbilgisi – Kes – Kopyala – Yapıştır

c-) Yazdır –Yazım ve Dilbilgisi – Baskı Ön izleme– Kopyala –

Yapıştır – Kes

d-) Yazdır – Yazım ve Dilbilgisi – Baskı Ön izleme– Kes – Kopyala – Yapıştır

# $\sqrt{\frac{24}{16}}$  Sayfa2

#### **64. Yukarıdaki Sayfa sekmesi görünümü için hangi seçenek doğrudur?**

- a-) Üç Excel çalışma sayfası açıktır
- b-) Şu anda açık olan çalışma sayfası Sayfa1'dir
- c-) Kursör A5 hücresindedir.
- d-) Kursör B7 hücresindedir.

#### X J  $f_{\mathbf{x}}$

#### **65. Yukarıdaki simgelerin sıralanışı hangi şıkta doğru olarak verilmiştir?**

- a-) İptal Onay İşlev sihirbazı
- b-) Onay İptal İşlev sihirbazı
- c-) İşlev sihirbazı İptal Onay
- d-) İşlev sihirbazı Onay İptal

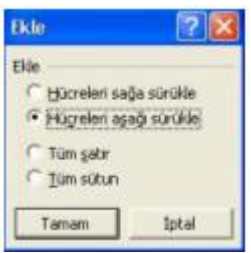

#### **66. Yukarıdaki penceredeki seçenekler ile aşağıdakilerden hangisi yapılamaz?**

- a-) Çalışma sayfasına yeni bir satır ekler
- b-) Çalışma kitabına yeni bir sayfa ekler
- c-) Seçilen hücreler aşağı ötele yapar
- d-) Çalışma sayfasına yeni bir sütun ekler

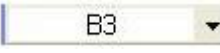

#### **67. Yukarıda görülen Ad (Combo) kutusu doğrultusunda aşağıdakilerden hangisi doğrudur?**

- a-) İmleç 3. sütundadır
- b-) İmleç 3. satırdadır
- c-) İmleç B3 hücresindedir
- d-) İmleç 3B hücresindedir

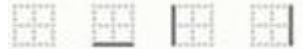

#### **68. Yukarıdaki seçeneklerin sıralanışı hangi seçenekte doğru olarak verilmiştir?**

- a-) Kenarlık yok Alt kenarlık Sol kenarlık Sağ kenarlık
- b-) Çift alt kenarlık Kalın alt kenarlık Üst ve alt kenarlık Üst tek alt çift kenarlık

c-) Üst ve kalın alt kenarlık – tüm kenarlıklar- Çerçeve – Kalın çerçeve

d-) Kenarlık yok – Çerçeve – Kalın çerçeve – Üst ve alt kenarlık

# $%100$

#### **69. Yukarıdaki simge Excel'de ne amaçla kullanılır?**

- a-) Yapılan işlemin doğruluk oranını gösterir.
- b-) Bulunulan Hücreye %100 ifadesini yerleştirir
- c-) Sayfanın yakınlaştırma ve uzaklaştırma yüzdesini belirler
- d-) Hücredeki rakamın yüzdesini alır

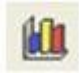

#### **70. Yukarıdaki simge Excel'de ne amaçla kullanılır?**

- a-) Grafik ekleme sihirbazını çağırır.
- b-) Çizim araç çubuğunu etkinleştirir
- c-) Çizim araç çubuğunun etkinliğini iptal eder
- d-) Veri sayfasının açılmasını sağlar

# **71. Aşağıdaki formüllerden hangisi E1, E2, E3, E4, E5,**

**E6 ve E7 hücrelerindeki sayıların en küçüğünü verir?**

- a-) =MİN(E1:E7)
- b-) =MİN(E1;E7)
- c-) =MAK(E1:E7)
- d-) =MAK(E1;E7)

#### **72. Aşağıdakilerden hangisi sayıyı tarih biçimine dönüştürür?**

- a-) Biçim Hücreler Sayı Tarih
- b-) Biçim Hücreler Tarih
- c-) Biçim Hücreler Sayı Finansal
- d-) Biçim Hücreler sayı Bilimsel

#### **73. Aşağıdakilerden hangisi mantıksal bir fonksiyon değildir?**

- a-) ORTALAMA
- b-) VE
- c-) YADA
- d-) DEĞİL

#### **74. Aşağıdakilerden hangisi hücre içine sığmayan veriyi aynı hücre içinde bir alt satıra yazılmasını sağlar?**

- a-) Biçim Hücreler Hizalama Yatay Metni kaydır b-) Biçim – Hücreler – Hizalama – Metin denetimi – Metni kaydır
- c-) Biçim Hizala Kaydır

d-) Biçim – Hücreler – Seçim alanını kaydır

**75. Yukarıdaki veriler doğrultusunda Ortalama sütundaki not 50 den büyük yada eşit ise "geçti" değilse "kaldı" yazan formül aşağıdakilerden hangisinde doğru olarak verilmiştir?**

- a-) =EĞER(C2>=50;"KALDI";"GEÇTİ")
- b-) =EĞER(C2>=50;"GEÇTİ";"KALDI")
- c-) =EĞER(C2>50;"GEÇTİ";"KALDI")
- d-) =EĞER(C2=50;"GEÇTİ";"KALDI")

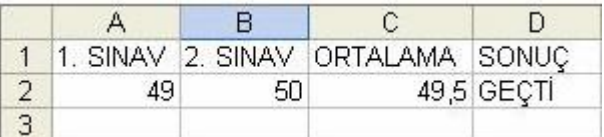

### **76. Yukarıdaki veriler doğrultusunda Ortalama sütunundaki not yuvarlandığında 50 ye eşit ve yüksekse "geçti" değilse "kaldı" yazan formül aşağıdakilerden hangisinde doğru olarak verilmiştir?**

- a-) =EĞER(YUVARLA(C2;0)>=50;"GEÇTİ";"KALDI")
- b-) =EĞER(YUVARLA(C3;0)>=50;"GEÇTİ";"KALDI")
- c-) =EĞER(C2>=50;"GEÇTİ";"KALDI")
- d-) =EĞER(YUVARLA(C2;0)>50;"GEÇTİ";"KALDI")

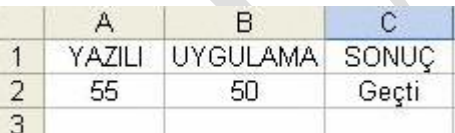

#### **77. Yukarıdaki veriler doğrultusunda hem yazılıdan hem de uygulamadan aldığı not 50 ye eşit ve yüksekse"Geçti" değilse "Kaldı" yazan formül hangi şıkta doğru olarak verilmiştir?**

- a-) =EĞER(VE(A2>=50;B2>=50);"GEÇTİ";"KALDI")
- b-) =EĞER(YADA(A2>=50;B2>=50);"GEÇTİ";"KALDI")
- c-) =EĞER(VE(A2>=50;B2>=50);"KALDI";"GEÇTİ")
- d-) =EĞER(VE(A2>=50;"GEÇTİ";"KALDI")

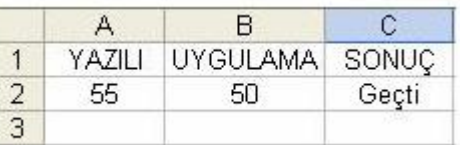

**78. Yukarıdaki veriler doğrultusunda yazılıdan veya uygulamadan aldığı not 50 ye eşit ve yüksekse"Geçti" değilse "Kaldı" yazan formül hangi şıkta doğru olarak verilmiştir?**

a-) =EĞER(VE(A2>=50;B2>=50);"GEÇTİ";"KALDI")

- b-) =EĞER(YADA(A2>=50;B2>=50);"GEÇTİ";"KALDI") c-) =EĞER(VE(A2>=50;B2>=50);"KALDI";"GEÇTİ")
- d-) =EĞER(VE(A2>=50;"GEÇTİ";"KALDI")
- 

#### **79. Aşağıdakilerden hangisi A1 hücresindeki değer 0 ise "sıfır"; A1 hücresindeki değer 0 dan büyükse "Pozitif", değilse "Negatif" yazar?**

a-) =EĞER(A1=0;"SIFIR";EĞER(A1>0;"POZİTİF";"NEGATİF")) b-) =EĞER(A1=0;"SIFIR";EĞER(A1>0;" NEGATİF";" POZİTİF")) c-) =EĞER(A1=0;"SIFIR";EĞER(A1>0;"POZİTİF")) d-) =EĞER(A1>0;"POZİTİF";"NEGATİF")

### **80. Aşağıdaki formüllerden hangisi A1, A2 ve A3 hücrelerine girilmiş sayıları toplar?**

a-) =TOPLA(A1;A3) b-) =TOPLA(A1;A2;A3) c-) =TOPLA(A1:A3)+TOPLA(A1:A3) d-) =TOPLA(A1)+TOPLA(A2)+TOPLA(A3)

#### **81. Aşağıdaki formüllerden hangisinde B2 hücresi ile A2 hücresindeki sayıların farkı alınır?**

a-) =(B2-A2) b-) (B2-A2) c-) =(B2) FARK (A2) d-) =FARK(B2) FARK(A2)

#### **82. Aşağıdaki formüllerden hangisi C1, C2, C3, C4 ve A1 hücrelerindeki sayıların çarpım sonucunu verir?**

a-) =ÇARPIM(A1:C4)  $b-) = CARPIM(A1;C4)$ c-) =ÇARPIM(A1;C1:C4) d-) =(A1;C1:C4)

### **83. Aşağıdaki formüllerden hangisi E1, E2, E3, E4 ve E5 hücrelerindeki sayıların ortalamasını verir?**

a-) ORTALAMA(E1;E5) b-) =(E1:E5)/4 c-) =ORTALAMA(E1:E5) d-) (E1;E2;E3;E4;E5)/4

# **84. Aşağıdaki formüllerden hangisi E1, E2, E3, E4, E5, E6 ve E7 hücrelerindeki sayıların en büyüğünü verir?**

- a-) =MİN(E1:E7) b-) =MİN(E1;E7)
- c-) =MAK(E1:E7)
- d-) =MAK(E1;E7)

#### **85. =ORTALAMA(A1:A3;A5) formülü hangi hücrelerin ortalamasını alır?**

a-) A1;A2;A3;A4;A5 b-) A1;A3;A5 c-) A1;A2;A3;A5 d-) A1;A3;A4;A5

#### **86. Aşağıdaki tuş ikililerinden hangisi sonuncu satıra gider?**

- $a-$ ) Ctrl + home
- $b-$ ) Ctrl + end
- c-) Ctrl + aşağı yön tuşu
- d-) Ctrl + yukarı yön tuşu

### **87. Aşağıdaki tuş ikililerinden hangisi sonuncu sütuna gider?**

- $a-$ ) Ctrl + home
- $b$ -) Ctrl  $+$  end
- c-) Ctrl + aşağı yön tuşu
- d-) Ctrl + yukarı yön tuşu

#### **88. B1 hücresindeki sayının karekökünü alan formül aşağıdakilerden hangisidir?**

- a-) = karekök(B1)
- b-) =karekökü(B1)
- c-) karekök(B1)
- d-) Hiçbiri

#### **89. A2 ve B3 hücrelerindeki sayıların ortalamasını veren formül aşağıdakilerden hangisidir?**

a-) =ortalama (A2:B3)  $b-) = \text{topla}(A2;B3)$ 

c-) =ortalama (A2;B3)

d-) =Ortalama(A2+B3)

#### **90. Sayfaya satır eklemek için aşağıdakilerden hangisi kullanılmalıdır?**

- a-) Ekle-Satır
- b-) Biçim –Sütun
- c-) Ekle-Yeni Sütun

# d-) Düzen – Sütun **91. Excel'de A1'den D1'e kadar olan sayıların**

- **toplamını bulan formül aşağıdakilerden hangisidir?**  $a - 1 = A1 + C1 + D1$
- b-) TOPLA(A1:D1)  $c$ -) =TOPLA(A1+D1)  $d$ -) =TOPLA $(A1:D1)$

#### **92. E6 hücresindeki sayıdan E4 hücresinde bulunan sayıyı çıkartıp sonucu ikiye bölen formül aşağıdakilerden hangisidir?**

a-) =E6-E4/2  $b-$ ) = (E6-E4)/2 c-) =(E6-E4):/2 d-) =(E6:E4)/2

# **93. C8 hücresini sabit hücre olarak ifade eden seçenek aşağıdakilerden hangisidir?**

- a-) \$8\$C b-) \$C\$8 c-) \*C\*8
- d-) \*8\*C

# **94. Üs almada kullanılan işaret aşağıdakilerden hangisidir?**

 $(a-)$  ^ b-) : c-) + d-) \*

#### **95. Aşağıdakilerden hangisi ile rakamlara binlik ayıracı eklenebilir?**

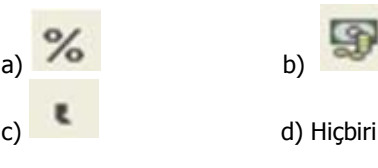

# **96. B2'den B6'ya kadar olan hücreler arasındaki en yüksek notu aşağıdaki formüllerden hangisi verir?**

- a-) =Topla(B2:B6) b-) =Mak(B2:B6) c-) =Min(B2:B6)
- d-) =Mak(B2;B6)

#### **97. Dosyasının B15 hücresinde yazılı olan =TOPLA(A5:B10) alanındaki işlevi C15 hücresine kopyaladığımızda işlevin alan adresi aşağıdakilerden hangisine dönüşür?**

- a-) Hiçbir değişiklik olmaz işlev =TOPLA(A5:B10) olarak kalır
- b-) İşlev =TOPLA(C5:C10) olarak değişir
- c-) İşlev =TOPLA(C10:C15) olarak değişir
- d-) İşlev =TOPLA(B5:C10) olarak değişir

# **98. Aşağıdakilerden hangisi Ekle menüsünden**

**eklenemez?**

- a-) Dosya
- b-) Satır
- c-) Grafik
- d-) Köprü

#### **99. Eğer(A2>40;"A2";"B2") ifadesinin sonucu A2 değerinin 50 olması durumunda ne olur?**

- a-) A2
- b-) B2
- c-) A2+B2
- d-) A2\*B2

### **100. =b4+b5+b6+b7 işleminin eşdeğeri aşağıdakilerden hangisidir?**

- a-) =topla(b4;b7)
- b-) =topla(b4,b7)
- c-) =topla(b4:b7)
- d-) =topla(b4+b7)

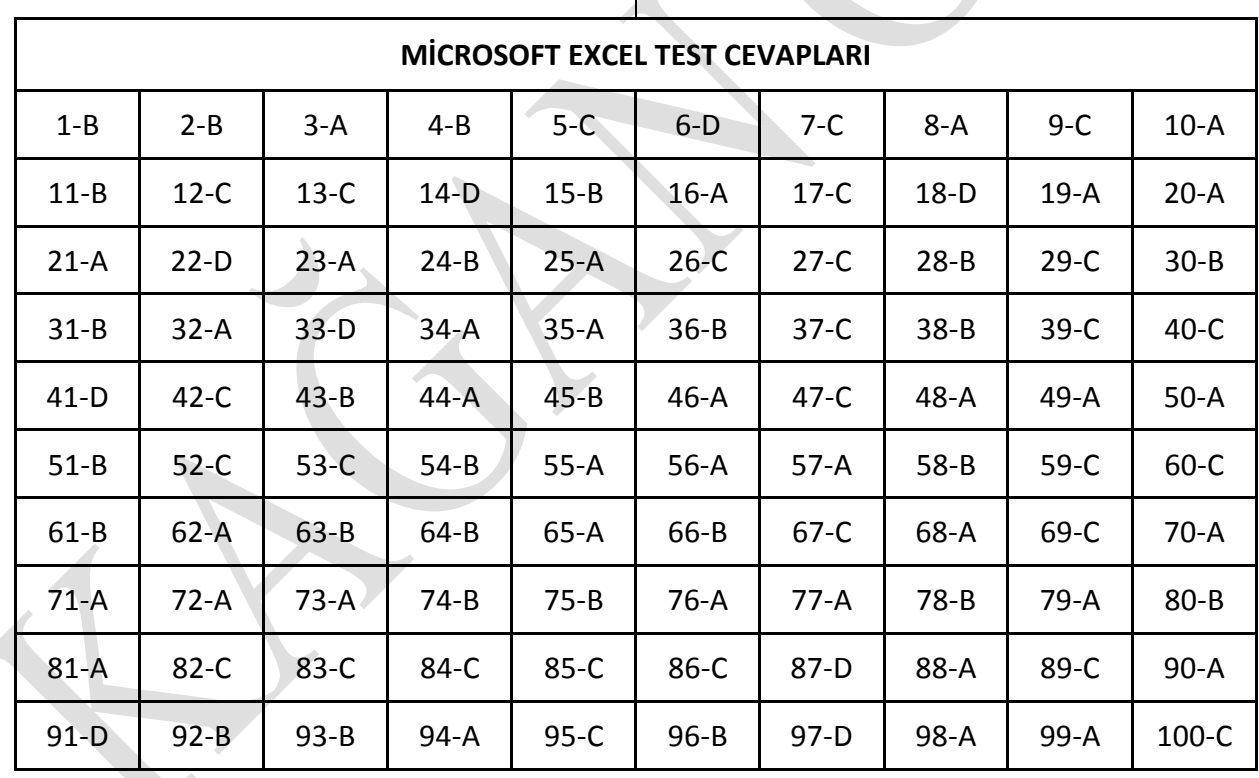